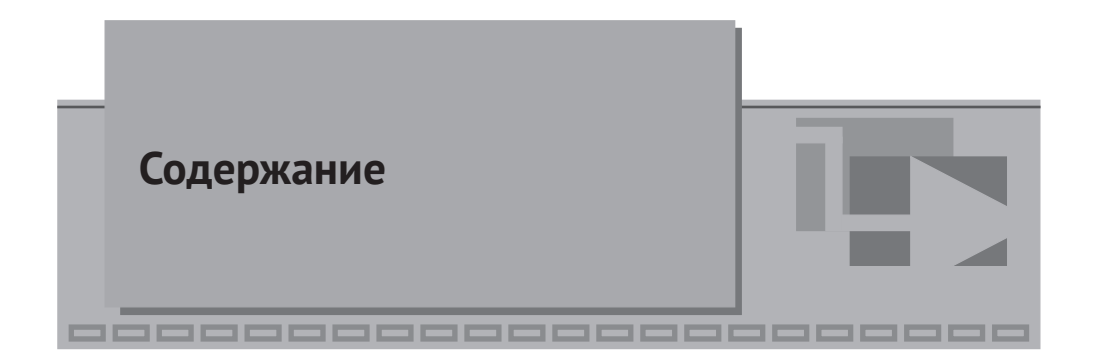

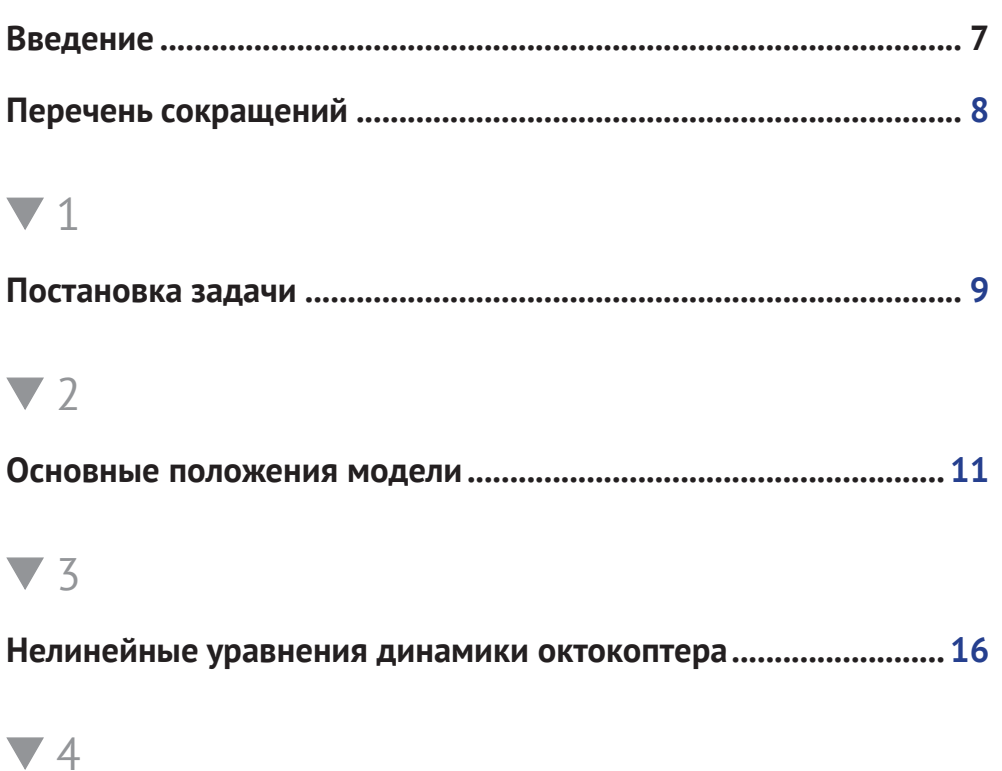

### **Архитектура решения уравнений динамики в SimInTech.......... [22](#page-19-0)** 4.1. Решение дифференциальных уравнений методом структурного моделирования...............................................................................................[22](#page-19-0) 4.2. Правые части уравнений...............................................................................[25](#page--1-0) 4.3. Система уравнений динамики октокоптера в структурном виде..............[29](#page--1-0)

## $\blacktriangledown$  5

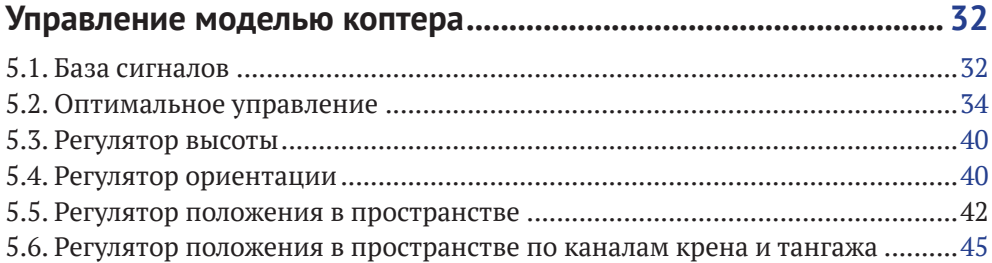

## $\blacktriangledown$  6

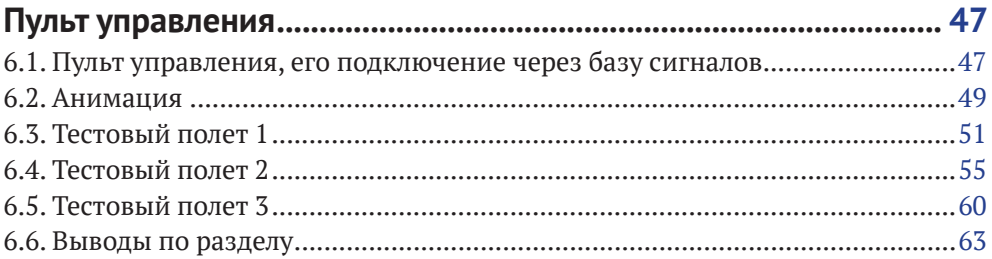

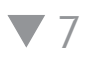

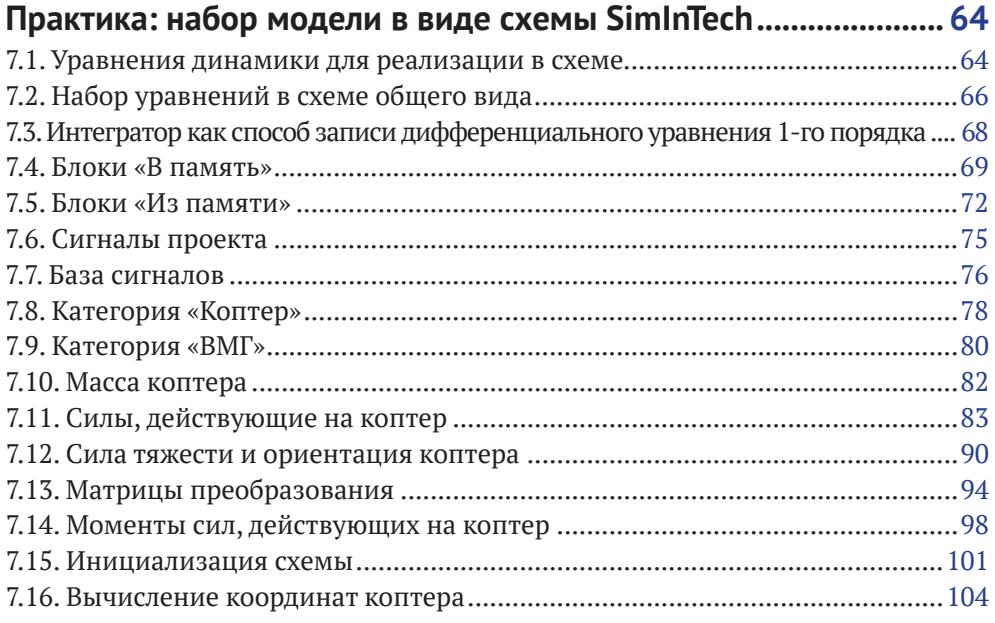

## 8

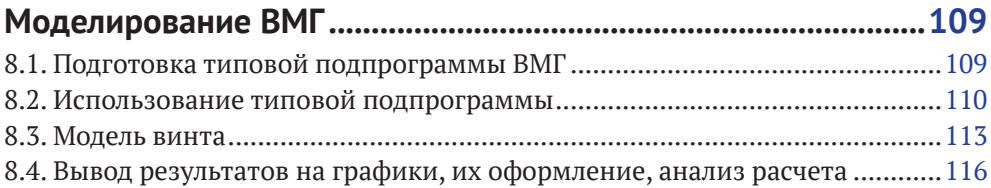

### $\blacktriangledown$  9

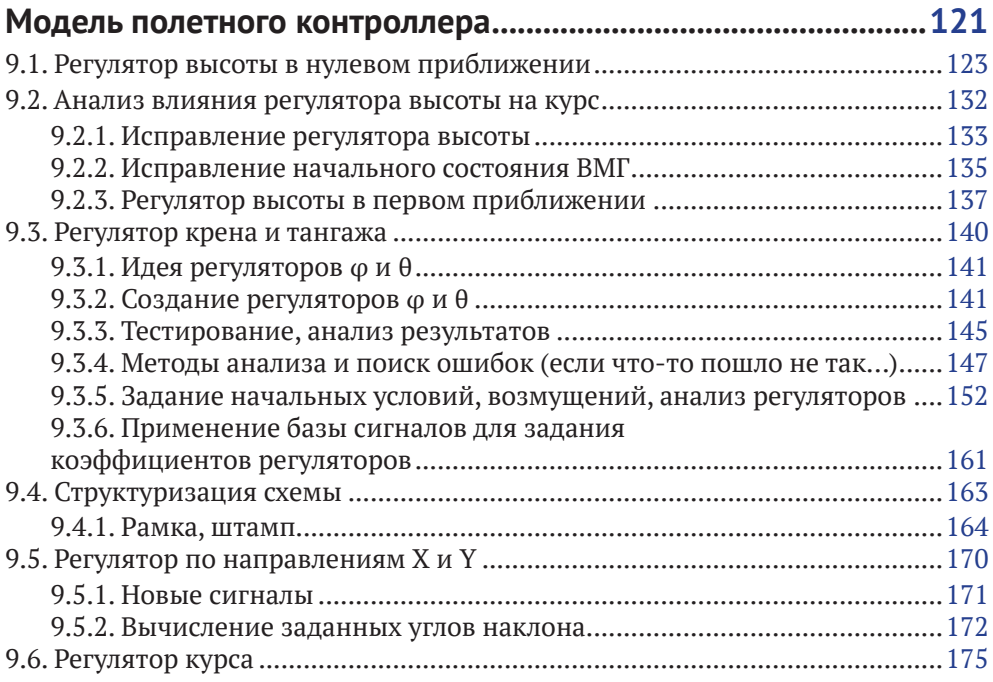

### $\blacktriangledown$  10

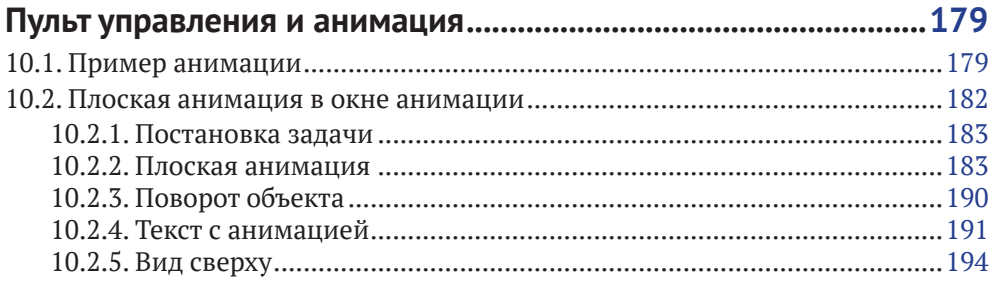

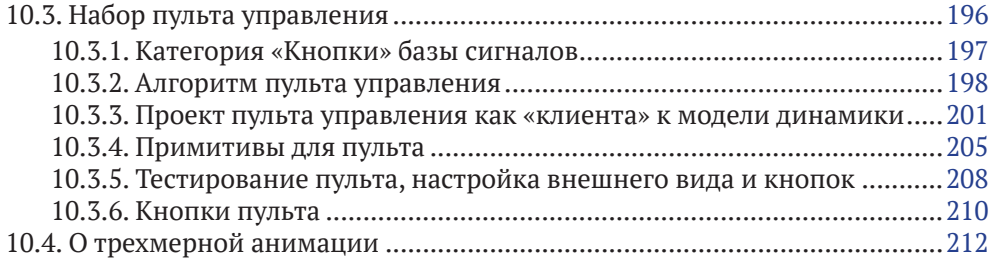

 $\blacktriangledown$  11

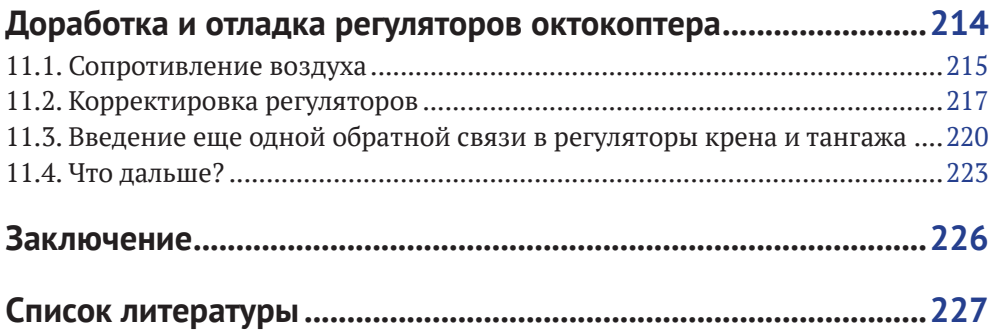

<span id="page-4-0"></span>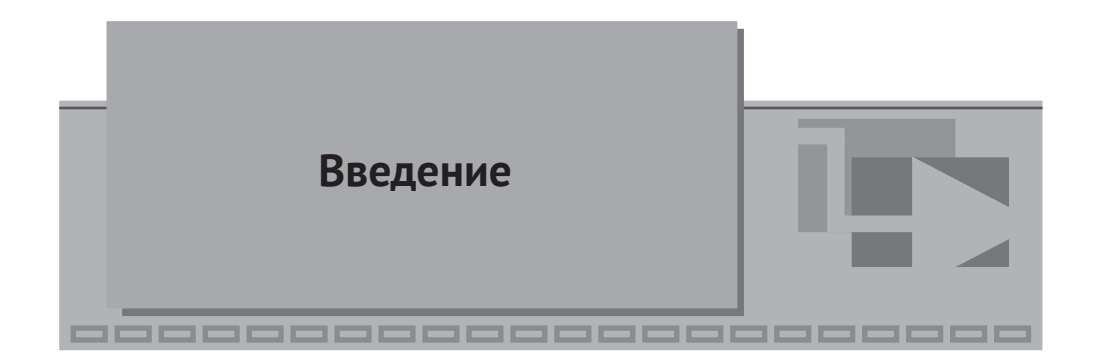

В настоящей методике изложены теоретические основы и подход к моделированию динамики полета октокоптера, во многом сходные с работами [1] и [2], а также реализация данного подхода с пошаговыми пояснениями в среде динамического моделирования SimInTech.

Если вам требуется реализовать модель динамики БПЛА или синтезировать регулятор высоты коптера со стабилизатором положения коптера в пространстве или даже спроектировать свой собственный полетный контроллер, а вы ничего про это не знаете, то данная методика послужит одной из хороших «точек входа» в тему.

В отечественной среде динамического моделирования SimInTech можно сделать многое в плане моделирования технических устройств, а также проектирования систем автоматического регулирования и управления этими устройствами. Практически любую модель динамики, в которой есть d/dt той или иной физической характеристики, можно легко реализовать в этой среде. Для этого первым делом необходимо сформулировать уравнения динамики моделируемого объекта (или найти их в литературе, понять, осмыслить и реализовать в среде моделирования). В сети и литературе есть довольно много описаний моделей коптеров, относительно простых, например [3], и ряд средней степени сложности; настоящая методика ориентируется на подход к моделированию, изложенный в [1] и [2], как наиболее близкий к модельно-ориентированному подходу к проектированию системы управления.

Подробное изложение теоретических аспектов модели приведено в первой части методики. С некоторыми модификациями изложенный подход пригоден и для моделирования квадрокоптера и гексакоптера. Однако в этих случаях исходные уравнения придется самостоятельно заново вывести и корректно спроецировать на оси координат.

Во второй части методики описана последовательность действий, которые необходимо совершить в среде SimInTech, а также ручкой или карандашом на листе бумаги, для того чтобы создать упрощенную, но близкую к реальности модель динамики БПЛА (а именно - октокоптера), модель его регуляторов (ориентации, высоты и положения в пространстве), макет пульта управления, небольшую техническую анимацию и набор графиков, для удобства отладки создаваемой модели.

<span id="page-5-0"></span>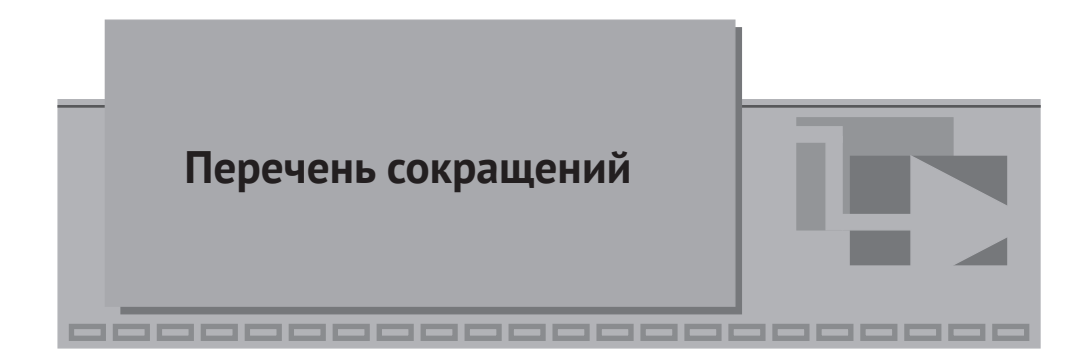

- АСУ ТП автоматизированная система управления;
- БД база данных (сигналов);<br>ВМГ винтомоторная группа:
- винтомоторная группа;
- БПЛА беспилотный летательный аппарат;<br>**B** индекс системы координат, связанно
- **B** индекс системы координат, связанной с телом;<br>I система коорлинат инерциальная (связанная с
- **I**  – система координат инерциальная (связанная с Землей).

<span id="page-6-0"></span>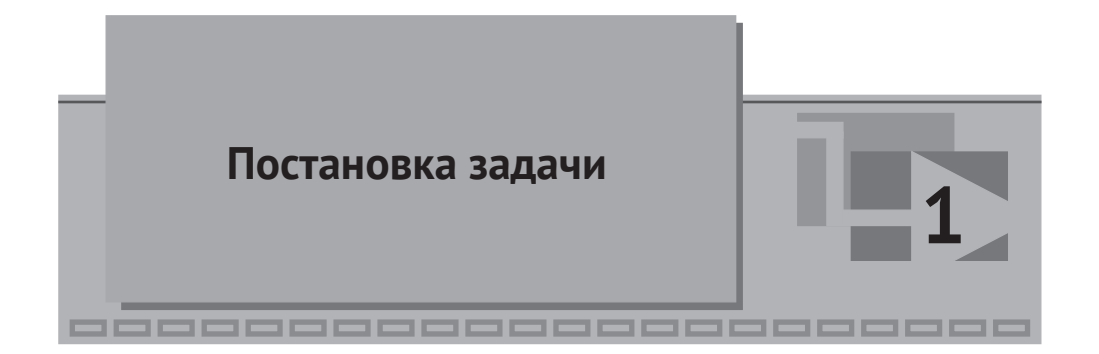

Модель октокоптера будем создавать в обобщенном виде, записывая параметры и характеристики объекта теми или иными переменными. Однако, чтобы модель «заработала», необходимо дать этим переменным какие-то конкретные значения. Также геометрическая конструкция тоже будет задана определенным образом, иначе невозможно получить конкретные уравнения сил и моментов.

Дано: объект массой порядка 10...25 кг, с 4, 6 или 8 парными соосными винтомоторными группами (ВМГ), расположенными по традиционной схеме квадро-, гекса-или октокоптера на жесткой раме, с 8, 12 или 16 двигателями типа (например) T-motors Antigravity 6007 KV320 или аналогичными и соответствующими им винтами (исходим из силы тяги одной ВМГ порядка 2 кг на 50 % газа). Конструкция аппарата до конца не определена.

Требуется: сконструировать и реализовать модель динамики объекта параметрическим способом, в общем виде и в объеме, достаточном для проектирования полетного контроллера и наземного пульта управления коптером.

В настоящей методике приведено описание логически завершенной работы по поставленной задаче. Этой части недостаточно для построения полноценного полетного контроллера, но достаточно для ознакомления с основными возможностями среды SimInTech и с введением в тему динамического моделирования БПЛА «коптерного» типа. Здесь опущено моделирование эффектов прецессии, принимается, что реактивный момент каждой ВМГ равен нулю, а именно каждая ВМГ имеет два двигателя и винта, вращающихся всегда с равной скоростью в противоположные стороны. Не моделируются отказы оборудования, и предполагается, что объект находится только в воздухе (в штатном режиме полета); режимы посадки и взлета, аварийные ситуации, захват груза и разгрузка в приведенной модели не реализованы, а также не рассматриваются вопросы подробного моделирования датчиков, фильтрации сигналов и шумов, изгиб рамы коптера и/или винтов, работа на непроектных нагрузках, написание драйверов к той или иной аппаратуре и т. д. и т. п. Однако при необходимости приведенная модель является легко расширяемой и может стать основой для проектирования реальной прошивки полетного контроллера.

Модель, реализованная в настоящей методике, заканчивается на этапе, когда на ней можно отлаживать регуляторы и качество переходных процессов, а также реализовывать алгоритмы управления коптером (полет по заданным координатам, автоматическое выполнение тех или иных маневров и т.д.).

Настоящая методика имеет три цели: а) познакомить читателя с возможностями SimInTech, б) рассказать об одном из подходов к моделированию беспилотного летательного аппарата коптерного типа и к проектированию его системы управления и в) на примере модели октокоптера познакомить читателя и научить основным возможностям SimInTech по реализации математической модели в схеме общего вида (схеме автоматики), когда исходные и не самые простые уравнения динамики имеются в наличии у разработчика. Таким образом, здесь приведены теоретические сведения о моделировании коптеров, подход к реализации такой модели на базе среды SimInTech и пошаговое выполнение действий, необходимых для реализации модели. Для краткости изложения будет рассмотрена только модель октокоптера (две другие при необходимости можно получить и вывести самостоятельно как частные случаи октокоптера).

<span id="page-8-0"></span>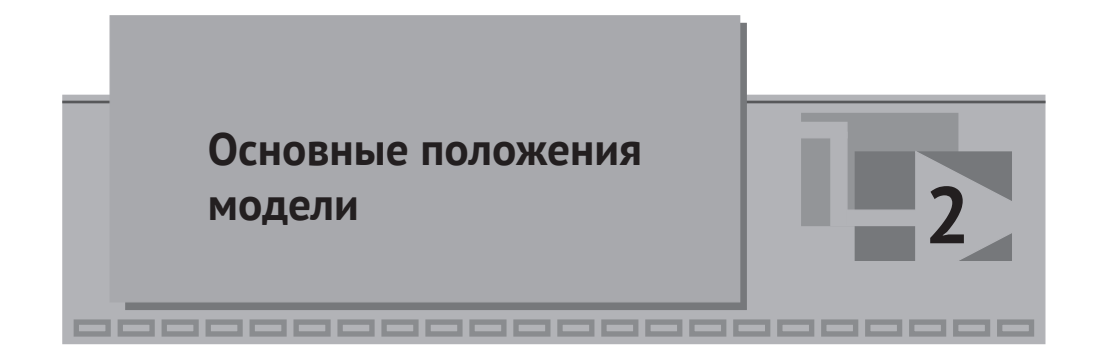

В литературе и сети приведено довольно много моделей квадрокоптеров, есть некоторые модели гекса- и октокоптеров. Однако изложенного в системном и методичном виде со всеми подробностями практически ничего нет (по крайней мере, в русскоязычном сегменте, из тех материалов, что удалось найти). Наиболее методично теоретический подход к моделированию мультироторного БПЛА изложен в работах [1] и [2].

Опуская некоторые выкладки, изложенные в этих работах (они легко гуглятся), можно выделить следующие допущения и упрощения, принятые в модели.

1. Двигатель моделируется как инерционное (апериодическое) звено первого порядка, на вход которому подается заданное значение угловой скорости, а на выходе получаем текущее (измеренное) значение угловой скорости вращения. Интегрируя скорость вращения, можно получить текущий угол поворота вала двигателя. Силу тяги ВМГ развивает пропорционально квадрату угловой скорости (равно как и реактивный момент каждого двигателя, но в нашем случае он будет 0), а именно:

$$
F_M(t) = C_T \cdot \omega^2(t),
$$
  
\n
$$
M_M(t) = C_O \cdot \omega^2(t),
$$
\n(2.1.1)

где для выбранной винтомоторной группы (согласно ее характеристике) принимаем  $C_r$  = 2.0227 ⋅ 10<sup>-4</sup> Н ⋅ с<sup>2</sup>, а  $M_\text{M}$  ≈ 0 Н ⋅ м ⋅ с<sup>2</sup>,  $\omega(t)$  – текущая угловая скорость, рад/с.

2. Мультироторный аппарат моделируется как твердое тело и представляет собой жесткую (недеформируемую) раму постоянной массы, симметричную по трем главным осям, с прикрепленными к ней ВМГ в одной плоскости, в которой находится и центр масс аппарата. При этом ВМГ расположены на восьми лучах (4 из них одной длины  $l_1$ , а другие 4 могут быть другой длины l<sub>2</sub>) и жестко закреплены относительно рамы. Таким образом, можно говорить о том, что радиус-векторы центров ВМГ и орты силы тяги каждой ВМГ суть геометрические константы в системе координат, связанной с коптером. Другими словами, величина  $F<sub>M</sub>(t)$  [H], вычисленная в модели ВМГ, является модулем вектора силы, приложенного всегда в определенном направлении и в определенной точке рамы коптера. В процессе полета это направление будет меняться, конечно, относительно Земли, но относительно рамы коптера (и связанной с ней системы координат) оно остается неизменным.

3. На протяжении всей методики и модели используется две системы координат: а) неподвижная инерциальная, связанная с Землей, и б) подвижная, связанная с коптером. Системы координат обозначим буквами I и B (от английских слов *inertial* – инерциальный и body – тело). При этом оси систем направлены:  $x_i$  – вправо,  $y_i$  – на наблюдателя,  $z_i$  – вниз,  $x_{B}$  – вправо вдоль луча первой ВМГ,  $y_{B}$  – на наблюдателя вдоль луча третьей ВМГ,  $z_{n}$  – сверху вниз, при нормальной горизонтальной ориентации октокоптера (см. рис. 2.1.1):

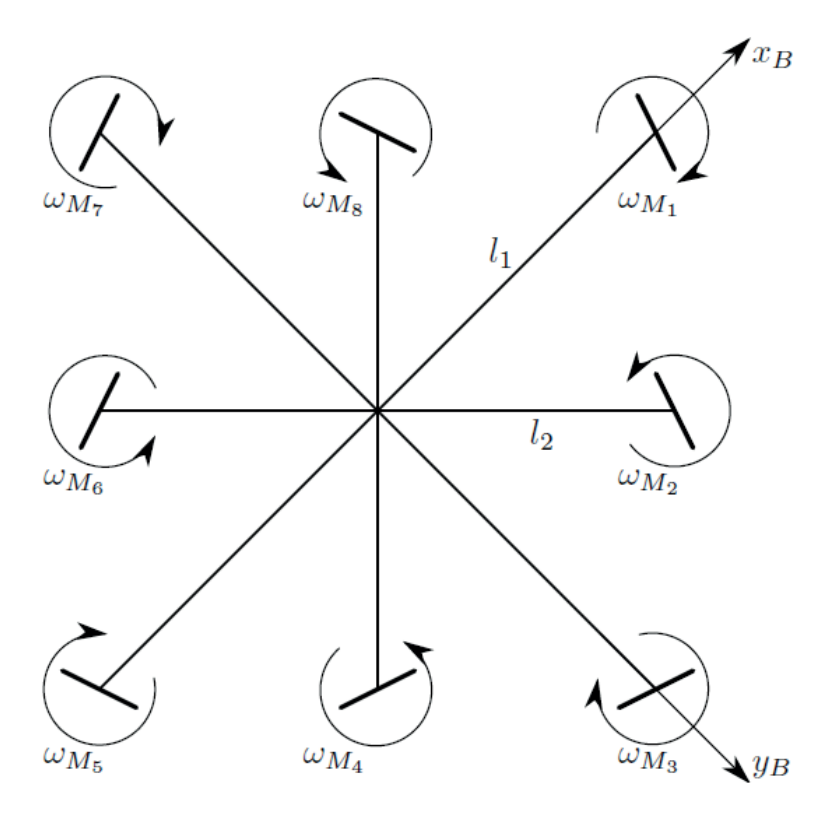

Рис. 2.1.1

Тогда в системе координат В (связанной с коптером) векторы центров ВМГ можно записать следующим образом (буква Т обозначает транспонирование, т. е. векторы координат записываются векторами-столбцами):

$$
\vec{r}_{M1} = (l_1, 0, 0)^T, \vec{r}_{M2} = \frac{1}{\sqrt{2}} (l_2, l_2, 0)^T, \n\vec{r}_{M3} = (0, l_1, 0)^T, \vec{r}_{M4} = \frac{1}{\sqrt{2}} (-l_2, l_2, 0)^T, \n\vec{r}_{M5} = (-l_1, 0, 0)^T, \vec{r}_{M6} = \frac{1}{\sqrt{2}} (-l_2, -l_2, 0)^T, \n\vec{r}_{M7} = (0, -l_1, 0)^T, \vec{r}_{M8} = \frac{1}{\sqrt{2}} (l_2, -l_2, 0)^T,
$$
\n(2.1.2)

где  $l_1$  – длина луча у 1, 3, 5 и 7-й ВМГ, а  $l_2$  – длина луча у 2, 4, 6 и 8-й ВМГ.

Для того чтобы октокоптер управлялся (хотя бы немного) по курсу, в нашем случае отсутствия реактивного момента двигателей векторы сил тяги каждой ВМГ должны быть немного отклонены от вертикального направления (например, повернуты вокруг каждого луча на небольшой угол порядка 1...5°, причем в разные стороны – четные в одну, а нечетные в другую). Если обозначить этот угол как у орты можно получить в следующем виде:

$$
\vec{e}_{M1} = (0, -\sin(\gamma), -\cos(\gamma))^{T}, \vec{e}_{M2} = \left(-\frac{\sin(\gamma)}{\sqrt{2}}, \frac{\sin(\gamma)}{\sqrt{2}}, -\cos(\gamma)\right)^{T}, \n\vec{e}_{M3} = (\sin(\gamma), 0, -\cos(\gamma))^{T}, \vec{e}_{M4} = \left(-\frac{\sin(\gamma)}{\sqrt{2}}, -\frac{\sin(\gamma)}{\sqrt{2}}, -\cos(\gamma)\right)^{T}, \n\vec{e}_{M5} = (0, \sin(\gamma), -\cos(\gamma))^{T}, \vec{e}_{M6} = \left(\frac{\sin(\gamma)}{\sqrt{2}}, -\frac{\sin(\gamma)}{\sqrt{2}}, -\cos(\gamma)\right)^{T}, \n\vec{e}_{M7} = (-\sin(\gamma), 0, -\cos(\gamma))^{T}, \vec{e}_{M8} = \left(\frac{\sin(\gamma)}{\sqrt{2}}, \frac{\sin(\gamma)}{\sqrt{2}}, -\cos(\gamma)\right)^{T}.
$$
\n(2.1.3)

На основе этих геометрических констант (напомним, они являются константами только в системе координат В, связанной с коптером) строится весь дальнейший каркас модели, поэтому они важны. В общем случае винтомоторных групп может быть другое количество, направлены они могут быть в других направлениях и располагаться у коптера в других местах. О применяемых системах координат подробно изложено в [1].

4. Рассмотрим силы, которые будут учтены в модели. На коптер действуют: 4.1) сила тяжести. Направлена всегда вниз вдоль оси z, инерциальной системы координат I. Сила тяжести - это постоянная по модулю величина, зависит только от массы коптера. Масса коптера принимается постоянной и не меняется (хотя в процессе моделирования ее можно будет менять, имитируя, например, дополнительный полезный груз, навешенный на коптер). По направлению сила тяжести - переменна, если рассматривать ее в связанной системе координат В;

4.2) силы тяги ВМГ. Их всего 8, направлены вдоль своих направлений, модуль каждой силы вычисляется в зависимости от угловой скорости вращения соответствующей ВМГ:

$$
F_{Mi}(t) = C_T \cdot \omega_i^2(t), i = 1...8.
$$
 (2.1.4)

Направления сил тяги определены и неизменны в относительной системе координат В;

4.3) сила сопротивления воздуха (возможно, с учетом ветра) - моделируется как состоящая из двух компонент. Сила сопротивления воздуха прямо пропорциональна плотности воздуха, квадрату линейной скорости объекта относительно воздуха и характерной площади сечения в выбранном направлении (коэффициент формы). Сила ветра – внешняя возмущающая сила, задается произвольным образом или при помощи дополнительной «модели ветра» (в настоящей методике подробно не рассматривается);

4.4) внешняя сила или возмущение - произвольное внешнее воздействие. В модели такая возможность заложена как простой способ в дальнейшем проверять на устойчивость регуляторы по каждому из направлений.

5. Рассмотрим моменты сил, учитываемые в модели:

5.1) реактивный момент двигателей ВМГ. В нашей модели он равен нулю из-за парности двигателей и винтов в каждой ВМГ, в общем случае его следует учитывать. В некоторых аппаратах этот момент используется для управления по курсу;

5.2) явление прецессии. В рассматриваемой модели он нулевой, так как винтомоторные группы, вращающиеся в разных направлениях на одной оси, будут давать противоположные моменты прецессии, равные по абсолютной величине. В общем случае его тоже нужно считать;

5.3) момент сопротивления воздуха - аналогично силе сопротивления воздуха прямо пропорционален плотности воздуха, квадрату угловой скорости коптера и коэффициенту формы;

5.4) опрокидывающий момент от ветровой нагрузки (подробно не рассматривается);

5.5) внешний возмущающий момент произвольного направления и величины - используется для отладки регуляторов;

5.6) моменты от сил тяги ВМГ. Поскольку винты расположены не в центре масс коптера, каждый из них будет создавать свой поворотный момент. Это, пожалуй, основной фактор, который используется для управления ориентацией коптера в пространстве.

Как принято в теории управления, архитектуру модели объекта можно условно разделить на две части: а) модель динамики объекта, т. е. самого октокоптера, - модель его движения в пространстве под действием сил и моментов безотносительно управления; б) модель системы управления - определенная логика и алгоритмы управления, регуляторы, поддерживающие в заданном значении измеряемые величины.

В создаваемой модели октокоптера можно выделить как эти две составные части - основу модели, так и еще некоторые, а именно: в) базу сигналов, в которой будут храниться постоянные и переменные именованные величины, которые могут быть использованы (считано текущее значение) в любой части модели и определены в каком-то одном (и только одном) месте модели; г) макет пульта управления со своими сущностями - кнопками, отображающими элементами и т. п.; д) техническую анимацию, отображающую в динамике основные элементы и текущие параметры модели октокоптера.

Итого в дальнейшем будем последовательно рассматривать и создавать пять элементов: модель объекта, модель системы управления, базу сигналов, макет пульта, техническую анимацию. База сигналов будет пополняться сигналами по мере необходимости, поэтому ее создание разнесено по всей второй части методики. Макет пульта и анимация сделаны в рамках одной главы, так как этот вид работы больше связан с анимацией и графическими примитивами, чем с набором расчетных схем.

<span id="page-13-0"></span>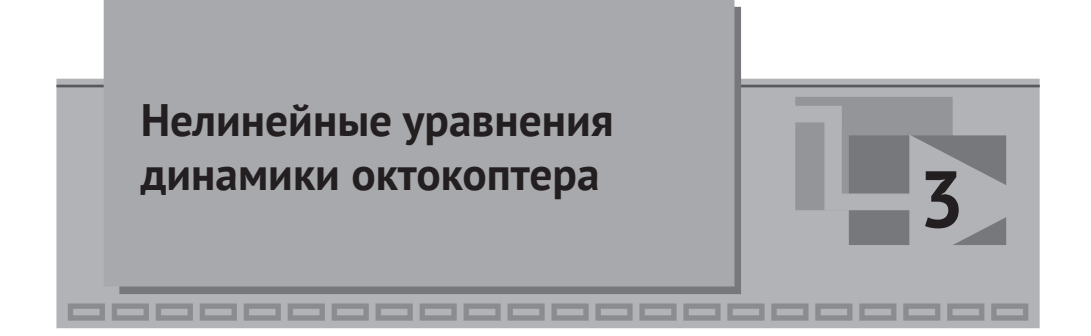

С учетом принятых допущений и того факта, что коптер моделируется как единое твердое тело, основа модели динамики коптера очень проста - это второй закон Ньютона, который в векторной форме выглядит следующим образом, всего два простых уравнения (3.1.1) и (3.1.2):

$$
\frac{d\vec{p}(t)}{dt} = \vec{F}(t),\tag{3.1.1}
$$

$$
\frac{d\vec{L}(t)}{dt} = \vec{M}(t),\tag{3.1.2}
$$

где  $\vec{p}(t)$  =  $m \cdot \vec{v}(t)$  – импульс коптера,  $\vec{L}(t)$  =  $I(t) \cdot \vec{\omega}(t)$  – момент импульса коптера,  $m$  – его масса,  $I(t)$  – тензор инерции (линейный оператор момента инерции).  $\vec{F}(t)$  и  $\vec{M}(t)$  суть суммы всех сил и всех моментов, действующих на коптер.

Легко видеть, что все было бы очень просто и очевидно, если бы правые части были небольшими, а тензор инерции не зависел бы от ориентации коптера (как если бы коптер был шаром). Но из-за вращения коптера, а также из-за обилия сил и моментов конечные уравнения, записанные в инерциальной системе координат, получатся очень громоздкими даже без учета прецессии и реактивных моментов ВМГ. Поэтому используется следующий математический прием - уравнения, записанные в инерциальной системе координат, переводятся в систему координат В, связанную с коптером, в которой слагаемые правой части (их запись) получается гораздо более лаконичной и удобной. Подробнее этот прием описан в [1], приведем здесь лишь основные соотношения.

Подставив в приведенные уравнения второго закона Ньютона (3.1.1) и (3.1.2) значения для импульса и момента импульса коптера, для инерциальной системы координат получим более подробную их запись (3.1.3) и (3.1.4):

$$
\frac{d\vec{v}_I(t)}{dt} = \frac{1}{m}\vec{F}_I(t),\tag{3.1.3}
$$

$$
\frac{d\overrightarrow{\omega_{I}}(t)}{dt} = I_{I}^{-1} \left( \overrightarrow{\boldsymbol{M}_{I}}(t) - \frac{dI_{I}}{dt} \cdot \overrightarrow{\omega_{I}}(t) \right).
$$
\n(3.1.4)

В этих уравнениях математически очень сложны правые части, а аналогичные уравнения динамики в связанной системе координат В (где правые части более просты) не могут быть получены так легко, поскольку система координат, связанная с коптером, врашается,

В математике есть два основных подхода к преобразованию векторов из одной системы координат в другую и обратно – матрицы поворота и кватернионы. Последние более универсальны, первые - проще. В настоящей методике и модели используются матрицы поворота. Если ориентацию коптера представить тремя углами: крена  $\varphi$  (roll), тангажа  $\theta$  (pitch) и рыскания/курса  $\psi$  (yaw), а матрицы преобразования из системы I в B и обратно обозначить как  $R_{in}$  и $R_{ni} = R_{in}^T$ , то любой вектор, записанный для системы координат I, можно перевести в систему координат В, и наоборот, используя умножение соответствующей матрицы на

вектор, например для вектора суммы сил:  $\vec{F}_I(t) = \vec{R}_{BI} \vec{F}_R(t)$ , или  $\vec{F}_R(t) = \vec{R}_{IB} \vec{F}_I(t)$ .

Чтобы лучше понимать написанное далее в методике, прокомментируем еще раз, как понимать матрицы поворота и вектора в пространстве: система координат I неподвижна, относительно нее летает и вращается коптер, а вместе с ним и связанная система координат В. Просуммировав все силы, которые

действуют на коптер, можно получить вектор  $\vec{F}(t)$  (аналогично и с моментом сил), и в каждый момент времени он является вектором с вполне определенной длиной и направлением в пространстве. Но раскладывая его на проекции по осям - в разных системах координат мы получим разные величины проекций. Все, что делает матрица поворота, - переводит одни проекции вектора в другие, при этом сам вектор никуда не поворачивается и не изменяет своей длины в выбранный момент времени. Если проекции сравнить с тенями вектора, то матрицы поворота преобразуют одни тени в другие, все. Больше они ничего не делают и сложностей, кроме вычислительных, не представляют.

Нам они нужны только из-за того, что вычислять и суммировать силы и моменты сил, действующие на коптер, гораздо проще в связанной системе координат В. В ней же проще провести численное интегрирование уравнений, чтобы получить величины угловой и линейной скоростей коптера  $\overrightarrow{\omega_n}(t)$  и  $\overrightarrow{\bm{v}}_B(t)$ (в связанной системе координат), а потом обратной матрицей поворота вычислить (алгебраически - матрицы поворота это простые уравнения) эти же скорости для инерциальной системы координат I и там уже, интегрируя дальше, вычислить линейные и угловые координаты коптера в инерциальном пространстве.

Приведем используемое выражение для матрицы поворота из системы I в В, записав для краткости функции косинуса и синуса как  $cos() = c()$  и  $sin() = s()$ :

$$
\mathbf{R}_{IB} = \begin{pmatrix} c(\theta) \cdot c(\psi) & c(\theta) \cdot s(\psi) & -s(\theta) \\ s(\varphi) \cdot s(\theta) \cdot c(\psi) - c(\varphi) \cdot s(\psi) & s(\varphi) \cdot s(\theta) \cdot s(\psi) + c(\varphi) \cdot c(\psi) & s(\varphi) \cdot c(\theta) \\ c(\varphi) \cdot s(\theta) \cdot c(\psi) + s(\varphi) \cdot s(\psi) & s(\varphi) \cdot s(\theta) \cdot s(\psi) - s(\varphi) \cdot c(\psi) & c(\varphi) \cdot c(\theta) \end{pmatrix}
$$
(3.1.5)

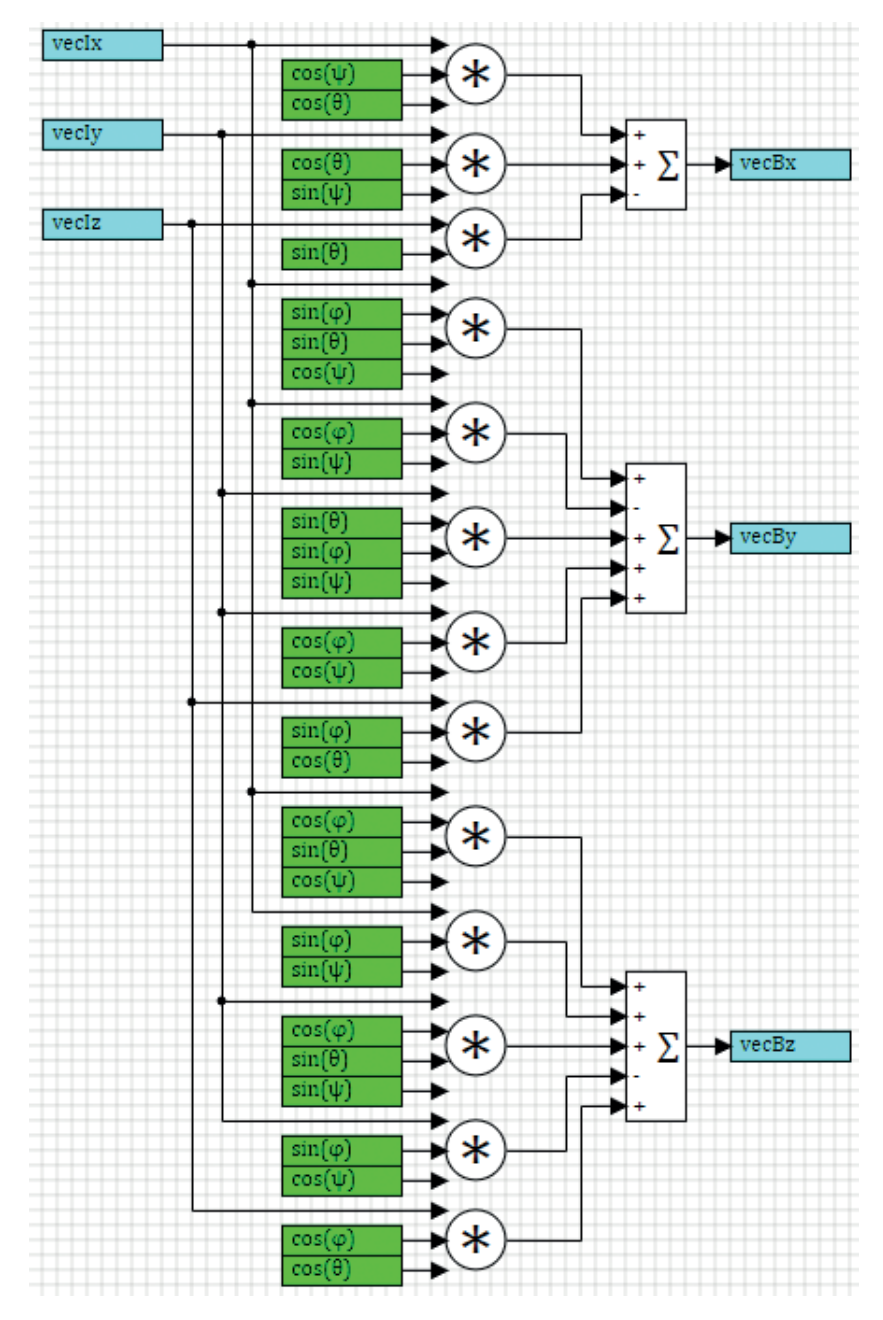

**Рис. 3.1.1.** Матрица поворота из системы **I** в систему координат **B**

Отметим еще раз, что в каждый момент времени эта матрица, очевидно, будет получаться разной, так как меняются углы ориентации коптера. Но это просто алгебраические вычисления, без дифференциальных уравнений. Сама матрица не константа, у нее есть производная по времени.

Реализованная методом структурного моделирования, матрица в среде Sim-InTech выглядит, как показано на рис. 3.1.1.

Тогда для вектора линейной скорости можно записать:  $\overrightarrow{v}_B(t) = R_{IB} \overrightarrow{v}_I(t)$ ,

а адля момента импульса  $\overrightarrow{L_B}(t) = R_{IB} \overrightarrow{L_I}(t)$ . Опуская промежуточные выкладки (в том числе производную матрицы поворота, которая получается равной в итоге векторному произведению угловой скорости объекта на саму матрицу поворота, взятому с обратным знаком), для первого из рассматриваемых уравнений динамики (3.1.3) получим следующее выражение (3.1.6) в связанной с коптером системе координат В:

$$
\frac{d\vec{v}_B(t)}{dt} = -\overrightarrow{\omega_B}(t) \times \overrightarrow{v_B}(t) + \frac{1}{m} \overrightarrow{F_B}(t),
$$
\n(3.1.6)

а для второго уравнения (3.1.4), учитывая, что  $\overrightarrow{L}_R(t) = I_R \cdot \overrightarrow{\omega}_R(t)$ , и так как во вращающейся связанной системе координат тензор инерции константа и его

производная по времени равна нулю, а
$$
\frac{d\vec{L}_B(t)}{dt} = I_B \cdot \frac{d\vec{\omega}_B(t)}{dt}
$$
, получим:

$$
\frac{d\overrightarrow{\boldsymbol{\omega}_{B}}(t)}{dt} = I_{B}^{-1} \left( \overrightarrow{\boldsymbol{M}_{B}}(t) - \overrightarrow{\boldsymbol{\omega}_{B}}(t) \times (I_{B} \cdot \overrightarrow{\boldsymbol{\omega}_{B}}(t)) \right).
$$
 (3.1.7)

Итого запись II закона Ньютона для вращающейся системы В, по сравнению с исходными уравнениями (3.1.3 и 3.1.4), дополнилась двумя векторными произвелениями.

Переменными состояния коптера в такой записи являются две векторных величины (или 6 скалярных), а именно: вектор линейной скорости и вектор угловой скорости. Алгебраически это будет 6 переменных - три проекции линейной скорости и три проекции угловой скорости. И мы имеем записанную в форме Коши систему из 6 нелинейных уравнений первого порядка, которую легко можно реализовать в среде SimInTech и успешно решить ее тем или иным методом интегрирования.

Получив значения скоростей коптера (сначала в системе В), их можно матрицей обратного поворота преобразовать к системе I, еще раз проинтегрировать и получить уже значения координат и, следовательно, положение объекта в пространстве, в инерциальной системе координат I.

Единственное, что мы еще не сделали по уравнениям, - не записали выражения для сил и моментов, действующих на коптер. Сделаем это ниже, в системе координат В. Согласно допущениям предыдущего раздела, учитываем и обозначим индексами:  $M$  – работу двигателей, только в части создаваемой силы тяги и моментов от нее,  $D$  – силу сопротивления воздуха (вместе с ветром),  $\boldsymbol{0}$  – внешнее возмущение, вообще говоря, нулевое и задаваемое произвольно оператором модели, силу тяжести (последняя поворотного момента сил не создает):

$$
\overrightarrow{F_B}(t) = \overrightarrow{F_M}(t) + \overrightarrow{F_D}(t) + \overrightarrow{F_O}(t) + mgR_B \overrightarrow{e_{Iz}},
$$
\n(3.1.8)

$$
\overrightarrow{M_B}(t) = \overrightarrow{M_M}(t) + \overrightarrow{M_D}(t) + \overrightarrow{M_O}(t).
$$
 (3.1.9)

Сила тяжести в связанной системе координат будет «поворачиваться» в зависимости от ориентации коптера.

Распишем подробнее, чему равны слагаемые. Сила тяги.

$$
\overline{F_M}(t) = C_T \cdot \omega_{M1}^2(t) \cdot \vec{e}_{M1} + C_T \cdot \omega_{M2}^2(t) \cdot \vec{e}_{M2} + C_T \cdot \omega_{M3}^2(t) \cdot \vec{e}_{M3} + C_T \cdot \omega_{M4}^2(t) \cdot \vec{e}_{M4} + C_T \cdot \omega_{M5}^2(t) \cdot \vec{e}_{M5} + C_T \cdot \omega_{M6}^2(t) \cdot \vec{e}_{M6} + C_T \cdot \omega_{M7}^2(t) \cdot \vec{e}_{M7} + C_T \cdot \omega_{M8}^2(t) \cdot \vec{e}_{M8}.
$$
\n(3.1.10)

Здесь уже фигурируют угловые скорости вращения ВМГ, а не коптера. Напомним, что орты сил тяги у нас записаны для системы координат В и там являются константами - очевидно, что их можно вычислить 1 раз, общий коэффициент вынести здесь за скобку и сильно упростить вычисления. Если бы мы записывали уравнения динамики в системе I, то данное выражение обросло бы еще 8 умножениями на матрицу поворота каждого орта, и это пришлось бы считать на каждом шаге расчета.

Сила сопротивления воздуха (при отсутствии ветра):

$$
\overrightarrow{\boldsymbol{F}_{D}}(t) = -0.5\rho \cdot C_{D} \cdot \begin{pmatrix} A_{yz} \cdot v_{x} \cdot |v_{x}| \\ A_{xz} \cdot v_{y} \cdot |v_{y}| \\ A_{xy} \cdot v_{z} \cdot |v_{z}| \end{pmatrix} .
$$
\n(3.1.11)

Внешнее возмущение: нулевое. По желанию пользователя модели он может сам установить то или иное значение позже, до расчета, или в процессе моделирования.

Момент сил тяги двигателей запишем как:

$$
\overrightarrow{M_{M}}(t) = \overrightarrow{r_{M1}} \times \overrightarrow{e_{M1}} \cdot C_{T} \cdot \omega_{M1}^{2}(t) + \overrightarrow{r_{M2}} \times \overrightarrow{e_{M2}} \cdot C_{T} \cdot \omega_{M2}^{2}(t) + \n\overrightarrow{r_{M3}} \times \overrightarrow{e_{M3}} \cdot C_{T} \cdot \omega_{M3}^{2}(t) + \overrightarrow{r_{M4}} \times \overrightarrow{e_{M4}} \cdot C_{T} \cdot \omega_{M4}^{2}(t) + \n\overrightarrow{r_{M5}} \times \overrightarrow{e_{M5}} \cdot C_{T} \cdot \omega_{M5}^{2}(t) + \overrightarrow{r_{M6}} \times \overrightarrow{e_{M6}} \cdot C_{T} \cdot \omega_{M6}^{2}(t) + \n\overrightarrow{r_{M7}} \times \overrightarrow{e_{M7}} \cdot C_{T} \cdot \omega_{M7}^{2}(t) + \overrightarrow{r_{M8}} \times \overrightarrow{e_{M8}} \cdot C_{T} \cdot \omega_{M8}^{2}(t).
$$
\n(3.1.12)

Момент сопротивления воздуха:

$$
\overrightarrow{\boldsymbol{M}_{D}}(t) = -0.5\rho \cdot C_{D} \cdot \begin{pmatrix} A_{xy} \cdot \omega_{x} \cdot |\omega_{x}| \cdot l_{x} \\ A_{xy} \cdot \omega_{y} \cdot |\omega_{y}| \cdot l_{y} \\ 8A_{yz} \cdot \omega_{z} \cdot |\omega_{z}| \cdot l_{z} \end{pmatrix} .
$$
(3.1.13)

Еще раз отметим, что расчет прецессии и реактивных моментов ВМГ в данной методике для краткости изложения опущен.

Чтобы не ошибиться при переходе от векторных уравнений к скалярным, записанным по осям, проще воспользоваться пакетом типа MathCAD или Maple, в котором большинство преобразований можно выполнить автоматизированно, в символьном виде и получить требуемые 6 уравнений динамики, записанные по осям подвижной системы координат В.

В наиболее компактной форме полученные и решаемые уравнения динамики выглядят так:

$$
\frac{d\vec{v}_B(t)}{dt} = \frac{1}{m} \left( \overrightarrow{F_M}(t) + \overrightarrow{F_D}(t) + \overrightarrow{F_O}(t) \right) + gR_B \overrightarrow{e_{Iz}} - \overrightarrow{\omega_B}(t) \times \overrightarrow{v_B}(t), \quad (3.1.14)
$$

$$
\frac{d\omega_B(t)}{dt} = I_B^{-1} \Big( \overrightarrow{M_M}(t) + \overrightarrow{M_D}(t) - \overrightarrow{\omega_B}(t) \times (I_B \cdot \overrightarrow{\omega_B}(t)) \Big). \tag{3.1.15}
$$

Интегрируя их и получив значения скоростей в системе В, можно посчитать скорость и углы ориентации в инерциальной системе координат I:

$$
\overline{\mathbf{v}_I}(t) = \mathbf{R}_{BI} \overline{\mathbf{v}_B}(t), \tag{3.1.16}
$$

$$
\begin{pmatrix} \dot{\varphi} \\ \dot{\theta} \\ \dot{\psi} \end{pmatrix} = \mathbf{W}_{BI} \overrightarrow{\boldsymbol{\omega}_B} (t). \tag{3.1.17}
$$

 $W_{_{RI}}$  – матрица преобразования из угловой скорости коптера в связанной системе координат, в скорости поворота по углам Эйлера (подробнее см. в [1]).

В следующем разделе показан один из вариантов реализации этой системы уравнений в среде SimInTech как готовое решение. Пошаговое выполнение будет приведено позже, в последних разделах методики.

# <span id="page-19-0"></span>Архитектура решения уравнений динамики **B** SimInTech ---------------------

Переходим к самому интересному - к реализации полученных уравнений динамики средствами среды динамического моделирования SimInTech. Как известно, любую задачу можно всегда решить несколькими способами, и чем она сложнее и многомернее, тем больше количество способов. В настоящей методике предложен один из вариантов решения, он не единственный, и в некоторых местах не самый оптимальный. Выбор решения определялся простотой реализации, с одной стороны, и удобством для методичного рассказа - с другой.

Итак, что мы получили с точки зрения математики - в системе координат **В** мы имеем 2 векторных дифференциальных уравнения (3.1.14) и (3.1.15), которые при переходе к проекциям (и скалярным уравнениям) дают 6 нелинейных дифференциальных уравнений первого порядка относительно 6 переменных: трех скоростей и трех угловых скоростей. Это так называемая 6DOF задача, т. е. задача с шестью степенями свободы. Сначала можно подумать, что раз у коптера имеется 6 степеней свободы, то должно быть и 6 переменных состояния (дифференциальных переменных). Но это так только на первый взгляд. Кроме скоростей, нам придется получить еще и координаты (три линейных и три угла положения в пространстве) - для чего еще раз проинтегрировать скорости. Таким образом, всего у коптера есть 12 степеней свободы. А если учесть еще то, что правые части дифференциальных уравнений есть не что иное, как ускорения коптера по осям, то получим как бы 18 степеней свободы. Это важно понимать, так как в дальнейшем для построения регулятора нам потребуются все 12 фазовых координат объекта плюс еще 6 измеренных (в нашем случае - вычисленных) ускорений коптера.

#### 4.1. Решение дифференциальных уравнений методом

#### СТРУКТУРНОГО МОДЕЛИРОВАНИЯ

Напомним еще раз, что индексами М, D, O в уравнениях (3.1.14) и (3.1.15) обозначены силы и моменты:  $M$  – от двигателей и винтов ВМГ,  $D$  – от сопротивления воздуха, О - внешние возмущающие силы и моменты. Для реализации уравнений в SimInTech необходимо указанные векторные уравнения спроецировать на оси  $x_n$ ,  $y_n$ ,  $z_n$  связанной системы координат В. Легко видеть, что при этом получится следующая система дифференциальных уравнений (4.1.1) для скалярных величин линейных и угловых скоростей по осям.

Конец ознакомительного фрагмента. Приобрести книгу можно в интернет-магазине «Электронный универс» [e-Univers.ru](https://e-univers.ru/catalog/T0007707/)